## SAP ABAP table WRF\_PPW\_PPDHEAD\_HELP\_STY {PPW: Help Structure for Creating Conditions}

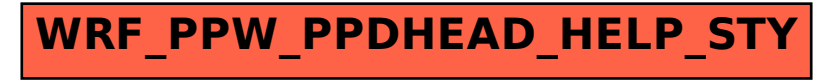